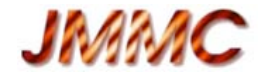

# **Introduction pratique au Model Fitting**

**JMMC-PRE-2300-0008**

3 exercices d'ajustement proposés, tous sur des données réelles :

- ajustement d'un modèle **simple** sur **un** fichier
- ajustement avec **partage de paramètres** sur plusieurs fichiers
- ajustement avec **dégénérescences**

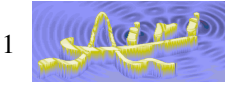

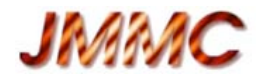

# **Exercice 1- Fit simple**

- Télécharger le fichier **arcturus.1.71mu.oifits** à partir de la page de données partagées http://apps.jmmc.fr/oidata/
- Lancer Model Fitting
- Procéder aux différentes étapes décrites hier :
	- New settings
	- Load OIFile (visualisation des données)
	- Add new target
	- Add model (par ex. disk)
	- Initialisation des paramètres
	- Run fit
	- Visualisation du résultat du fit : tableau, plots
- Procéder de même avec le fichier **arcturus.1.52mu.oifits** 
	- Que se passe-t-il ?

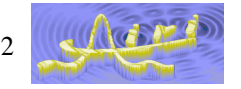

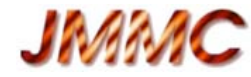

### **Exercice 2 - Fit avec partage de paramètres**

- Objectif : sur **2** jeux de données, un par longueur d'onde, fitter un modèle **d'assombrissement centre bord** (loi en puissance) en considérant :
	- le diamètre de la photosphère achromatique (donc commun aux 2 groupes)
	- le coefficient d'assombrissement centre-bord chromatique
- Fichiers à charger :
	- **arcturus.1.52mu.oifits** et **arcturus.1.79mu.oifits**

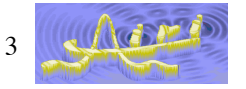

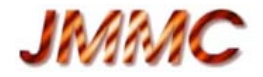

## **Exercice 3 - Fit avec dégénérescences**

- Objectif : mesurer la séparation de la binaire Theta1 Ori C
	- À partir du fichier **Theta1Ori2007Dec03\_2.fits**
	- Construire le modèle
	- … et fitter …

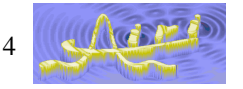

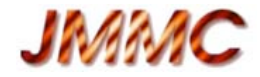

#### **Exercice 3 - suite-**

- Une fois la dégénérescence analysée …
	- Charger le fichier **Theta1Ori2007Dec05\_2.fits**

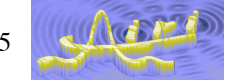

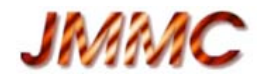

#### **Exercice 3 - Fin -**

- Résultat du fit avec 2 disques
	- $-$  d1 = 2.0448 +/- 0.0158899 mas
	- $d2 = 2.19708 + 0.0633183$  mas
	- $i1 = 0.78459 + 0.0528294$
	- $-$  i2 = 0.215407 +/- 0.0146783
	- $x2 = -16.4084 + (-0.0107198)$  mas
	- $-$  y2 = -8.8762 +/- 0.0158501 mas

#### **Theta1 Ori C**

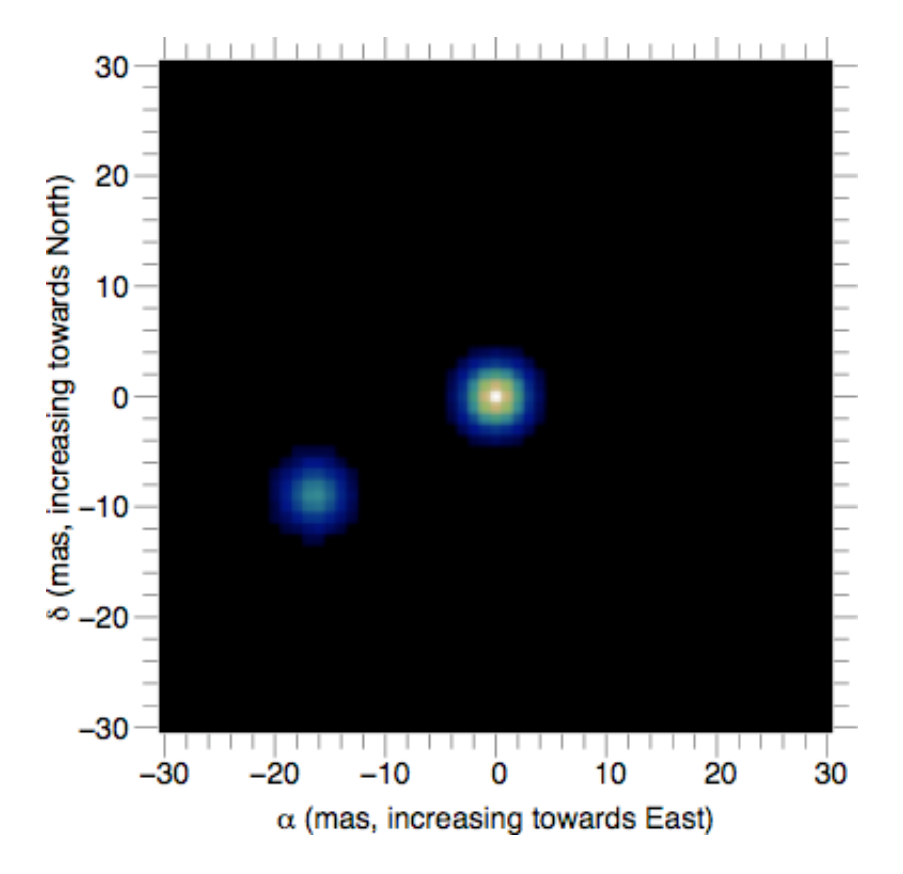

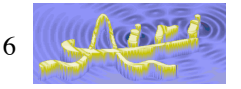